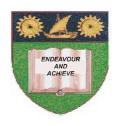

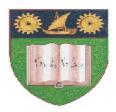

# THE MOMBASA POLYTECHNIC UNIVERSITY COLLEGE

(A Constituent College of JKUAT)

Faculty of Engineering & Technology

#### DEPARTMENT COMPUTER SCIENCE & INFORMATION TECHNOLOGY

DIPLOMA IN INFORMATION TECHNOLOGY - DIT 10M

ECS 2213: WEB DESIGNING II

**END OF SEMESTER EXAMINATIONS** 

**SERIES:** DECEMBER 2011

TIME: 2 HOURS

### **Instructions to Candidates:**

You should have the following for this examination

- Answer Booklet

This paper consist of **FIVE** questions in **TWO** sections **A & B**Answer question **ONE (COMPULSORY)** and any other **TWO** questions
Maximum marks for each part of a question are as shown
This paper consists of **THREE** printed pages

### **SECTION A (COMPULSORY)**

### **QUESTION 1 (30 MARKS)**

- a) Describe any SIX JavaScript comparison operators [6 Marks]
- **b)** Rewrite the following JavaScript code using the conditional operator:

```
If (x >= 20)
{
     y = x + 50;
}
else
{
     y = 100;
}
```

[2 Marks]

c) Explain the scope and life time of variables in JavaScript

[6 Marks]

d) Describe the **three** types of JavaScript popup boxes

[6 Marks]

e) Describe the function of Java scripting language in web design

[4 Marks]

f) Describe any **three** differences between Java programming language and JavaScript. **[6 Marks]** 

# **SECTION B (ANSWER ANY TWO QUESTIONS)**

# **QUESTION TWO (15 Marks)**

- a) Write JavaScript code contain a function that will display message a "JavaScript is not Java."in a Window. The function is called when a user click on a button on the screen [7 Marks]
- b) Write HTML code that will display the following table in a browser:

| DIT Marks Sheet |                   |     |      |
|-----------------|-------------------|-----|------|
| Admission No    | Name              | CAT | Exam |
| 2010/0001       | Fatma Ali         | 24  | 56   |
| 2010/0002       | Otino Owour       | 19  | 40   |
| 2010/0003       | Chatherine Hamisi | 22  | 54   |
| 2010/0004       | Helen Otieono     | 19  | 30   |

|                                                     |                                                                                                    |                                 | [6 Marks]                        |  |
|-----------------------------------------------------|----------------------------------------------------------------------------------------------------|---------------------------------|----------------------------------|--|
| c)                                                  | Explain the term 'rowspan'                                                                                                    |                                 | [2 Marks]                        |  |
| QI                                                  | JESTION THREE (15 Marks)                                                                                                    |                                 |                                  |  |
| a)                                                  | ) List the <b>six</b> form objects that can be used to collect data from users                                                                                                    |                                 | [6 Marks]                        |  |
| b)                                                  | ) State the <b>two</b> possible vales the method attribute of HTML form tag can take.                                                                                                    |                                 | [2 Marks]                        |  |
| c)                                                  | State the characteristics of the two ways in which sent by HTTP to web server                                                                                                    | ch in which data from a web bro | owser client can be<br>[6 Marks] |  |
| d)                                                  | Explain the term 'cellpading' as related to HTML tables                                                                                                    |                                 | [1 Mark]                         |  |
| Qī                                                  | JESTION FOUR (15 Marks)                                                                                                    |                                 |                                  |  |
| a)                                                  | Explain 'HTTP Cookie', and describe how it functions                                                                                                    |                                 | [4 Marks]                        |  |
| b)                                                  | ) Explain what you understand by the statement 'HTTP is stateless'.                                                                                                    |                                 |                                  |  |
| c)                                                  | Write HTML code to display the following form. Also write server-side script that will save the data submitted with the form in a table called 'Users' which is contained in a database 'Persond.mdb' |                                 |                                  |  |
|                                                     | Enter data a                                                                                                    | and submit                      |                                  |  |
| Fi                                                  | rst Name:                                                                                                    |                                 |                                  |  |
| Se                                                  | cond Name:                                                                                                    |                                 |                                  |  |
| Aş                                                  | e:                                                                                                    |                                 |                                  |  |
| Lo                                                  | ig Name:                                                                                                    |                                 |                                  |  |
| Pa                                                  | ssword:                                                                                                    |                                 |                                  |  |
| <u>S</u>                                            | ave Marks                                                                                                    | Clear Data                      |                                  |  |
|                                                     |                                                                                                    |                                 | [7 Marks]                        |  |
| QI                                                  | JESTION FIVE (15 Marks)                                                                                                    |                                 |                                  |  |
| a)                                                  | List any four advantages and two disadvantages of 'DHTML'                                                                                                    |                                 | [7 Marks]                        |  |
| b)                                                  | List the technologies that make up 'DHTML'                                                                                                    |                                 | [3 Marks]                        |  |
| c)                                                  | c) Explain 'frameset' and describe its use                                                                                                    |                                 | [2 Marks]                        |  |
| d)                                                  | d) Write HTML code that will display 3 pages in frame as shown below:                                                                                                    |                                 | [3 Marks]                        |  |
| © 2011 - The Mombasa Polytechnic University College |                                                                                                    | Page 3                          |                                  |  |

| Frame 1 | Frame2 (page 2)  |
|---------|------------------|
| (page1) | Frame 3 (page 3) |